# **Backlog Courrier - Fonctionnalité #3271**

## **[Gestion des dossiers] Dans la fiche détaillée du dossier, ajouter le champ partagé**

20/01/2016 14:26 - Sébastien NANA

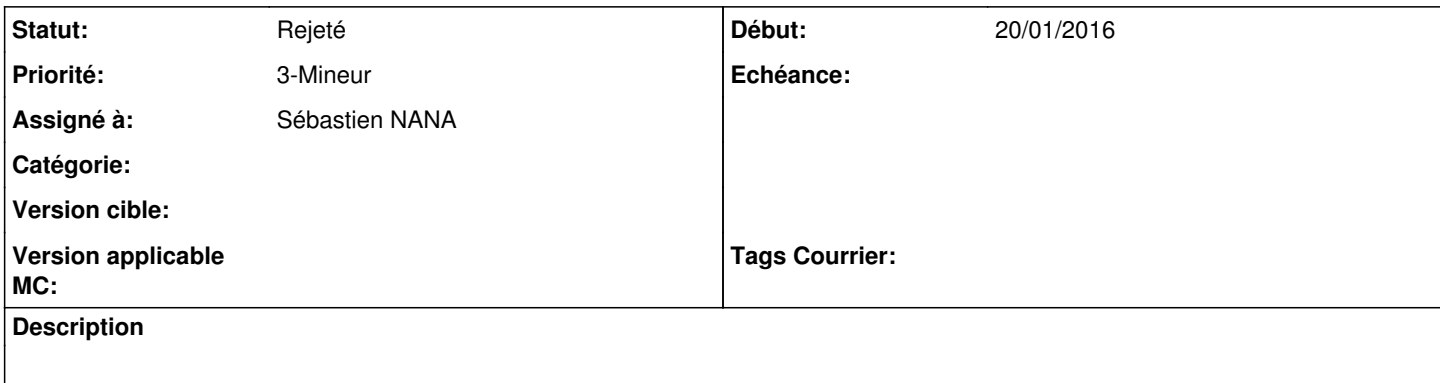

#### **Historique**

## **#1 - 22/07/2016 12:56 - Alex ORLUC**

*- Version cible changé de 1.5.1 à 1.6 - dev*

## **#2 - 29/07/2016 15:37 - Jean-Louis ERCOLANI**

*- Version cible changé de 1.6 - dev à 17.06 - develop*

## **#4 - 03/05/2017 16:17 - Laurent GIOVANNONI**

*- Version cible changé de 17.06 - develop à 2.0*

## **#5 - 26/02/2018 17:57 - Florian AZIZIAN**

- *Statut changé de A traiter à R&D A étudier*
- *Version cible 2.0 supprimé*

## **#6 - 23/04/2018 12:24 - Emmanuel DILLARD**

*- Projet changé de Maarch Courrier à Backlog*

#### **#7 - 23/04/2018 14:53 - Emmanuel DILLARD**

- *Statut changé de R&D A étudier à R&D A planifier*
- *Priorité changé de 2-Sérieux à 3-Mineur*

#### **#8 - 24/04/2018 17:19 - Emmanuel DILLARD**

- *Statut changé de R&D A planifier à 17*
- *Assigné à mis à Sébastien NANA*

## **#9 - 10/01/2019 14:47 - Emmanuel DILLARD**

*- Statut changé de 17 à Rejeté PO*

#### **#10 - 19/05/2021 10:33 - Emmanuel DILLARD**

*- Statut changé de Rejeté PO à Rejeté*

#### **#11 - 09/06/2021 11:53 - Emmanuel DILLARD**

*- Projet changé de Backlog à Backlog Courrier*